### МИНИСТЕРСТВО НАУКИ И ВЫСШЕГО ОБРАЗОВАНИЯ РОССИЙСКОЙ ФЕДЕРАЦИИ

Федеральное государственное автономное образовательное учреждение

высшего образования "Казанский (Приволжский) федеральный университет" Высшая школа информационных технологий и интеллектуальных систем

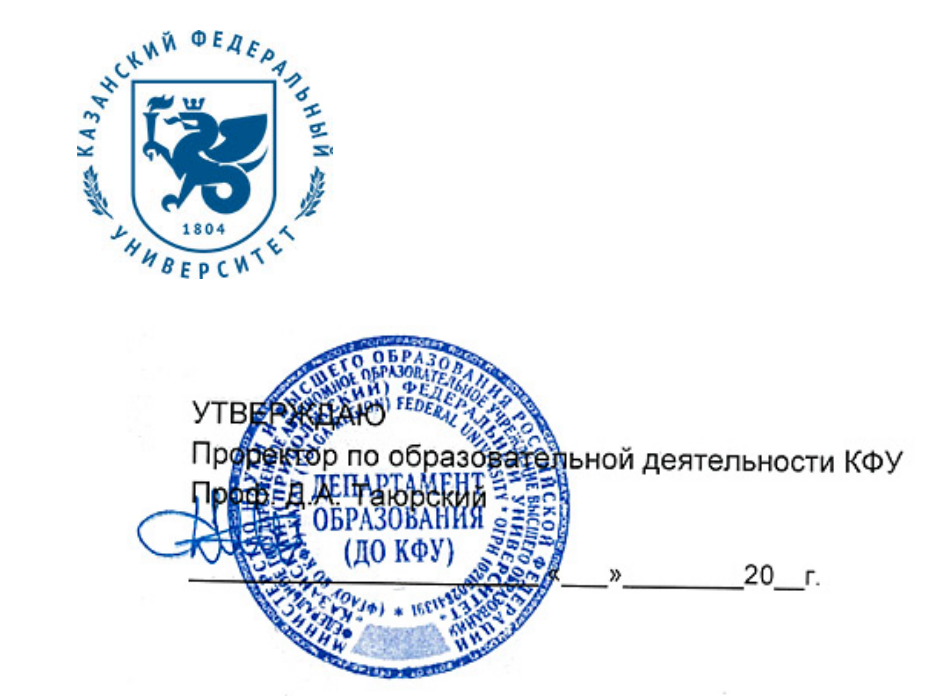

*подписано электронно-цифровой подписью*

### **Программа дисциплины**

Введение в UNIX-системы Б1.В.ДВ.1

Направление подготовки: 09.03.03 - Прикладная информатика Профиль подготовки: не предусмотрено Квалификация выпускника: бакалавр Форма обучения: очное Язык обучения: русский **Автор(ы):** Максютин С.В. , Хусаинов Рустем Рафаэльевич **Рецензент(ы):** Хасьянов А.Ф.

### **СОГЛАСОВАНО:**

Заведующий(ая) кафедрой: Магид Е. А. Протокол заседания кафедры No \_\_\_ от "\_\_\_\_" \_\_\_\_\_\_\_\_\_\_\_\_ 201\_\_г Учебно-методическая комиссия Высшей школы информационных технологий и интеллектуальных систем: Протокол заседания УМК No или пот " и так и 201 г.

Регистрационный No 689512819

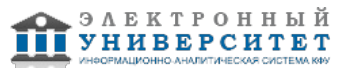

#### **Содержание**

1. Цели освоения дисциплины

2. Место дисциплины в структуре основной образовательной программы

3. Компетенции обучающегося, формируемые в результате освоения дисциплины /модуля

4. Структура и содержание дисциплины/ модуля

5. Образовательные технологии, включая интерактивные формы обучения

6. Оценочные средства для текущего контроля успеваемости, промежуточной аттестации по итогам освоения дисциплины и учебно-методическое обеспечение самостоятельной работы студентов

7. Литература

8. Интернет-ресурсы

9. Материально-техническое обеспечение дисциплины/модуля согласно утвержденному учебному плану

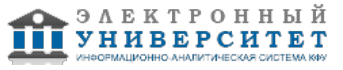

Программу дисциплины разработал(а)(и) доцент, к.н. Максютин С.В. кафедра интеллектуальной робототехники Высшая школа информационных технологий и интеллектуальных систем , Sergey.Maksyutin@kpfu.ru ; Хусаинов Рустем Рафаэльевич

#### **1. Цели освоения дисциплины**

Цель курса:

- Введение в ОС UNIX
- получение навыков работы в командной строке
- дать обзор основных компонентов системы.

#### **2. Место дисциплины в структуре основной образовательной программы высшего профессионального образования**

Данная учебная дисциплина включена в раздел "Б1.В.ДВ.1 Дисциплины (модули)" основной образовательной программы 09.03.03 Прикладная информатика и относится к дисциплинам по выбору. Осваивается на 2 курсе, 3 семестр.

При освоении данной дисциплины необходимо знание таких дисциплин как информатика, базовые навыки или понятия программирования, знание ПК на уровне продвинутого пользователя.

Знания, полученные при изучении этой дисциплины, потребуются далее при изучении таких дисциплин как "Проектирование информационных систем", " Операционные системы" и др., а также при написании выпускных квалификационных работ.

#### **3. Компетенции обучающегося, формируемые в результате освоения дисциплины /модуля**

В результате освоения дисциплины формируются следующие компетенции:

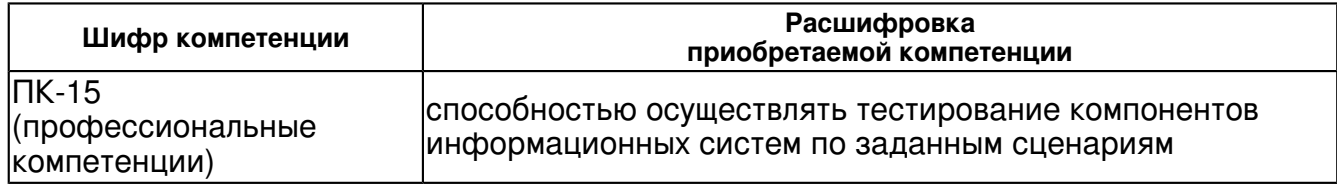

В результате освоения дисциплины студент:

1. должен знать:

знать о типах операционных систем;

понимать суть лицензионных соглашений и лицензии GPL;

знать о фонде GNU и движении Open Source;

знать базовые утилиты в системах UNIX

знать основные конструкции bash

знать структуру и порядок выполнения сценариев оболочки;

2. должен уметь:

Работать с операционной системой GNU\Linux с использованием консоли;

Работать с файлами (создание/удаление/копирование/переименование/переход по дереву каталогов);

Решать задачи, связанные с получением и обработкой информации в системе Создавать сценарии оболочки

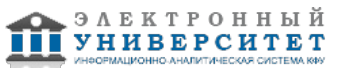

3. должен владеть:

Работой в операционной системе GNU\Linux с использованием консоли

Операциями работы с файлами;

Созданием сценариев оболочки

4. должен демонстрировать способность и готовность:

Применять полученные знания на практике (курс ориентирован на практическую работу)

### **4. Структура и содержание дисциплины/ модуля**

Общая трудоемкость дисциплины составляет 6 зачетных(ые) единиц(ы) 216 часа(ов).

Форма промежуточного контроля дисциплины: экзамен в 3 семестре.

Суммарно по дисциплине можно получить 100 баллов, из них текущая работа оценивается в 50 баллов, итоговая форма контроля - в 50 баллов. Минимальное количество для допуска к зачету 28 баллов.

86 баллов и более - "отлично" (отл.);

71-85 баллов - "хорошо" (хор.);

55-70 баллов - "удовлетворительно" (удов.);

54 балла и менее - "неудовлетворительно" (неуд.).

### **4.1 Структура и содержание аудиторной работы по дисциплине/ модулю Тематический план дисциплины/модуля**

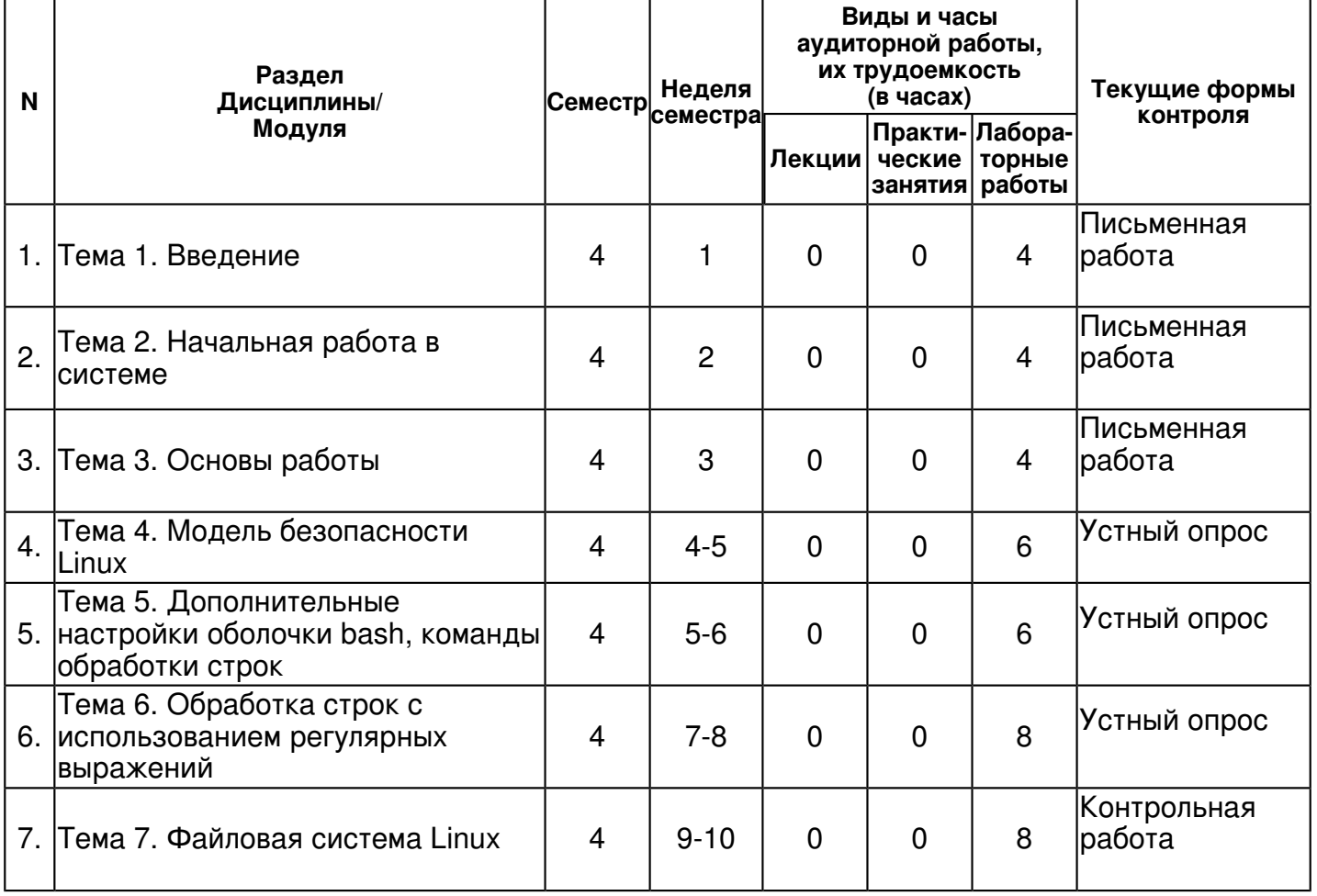

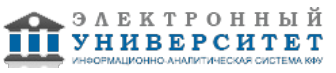

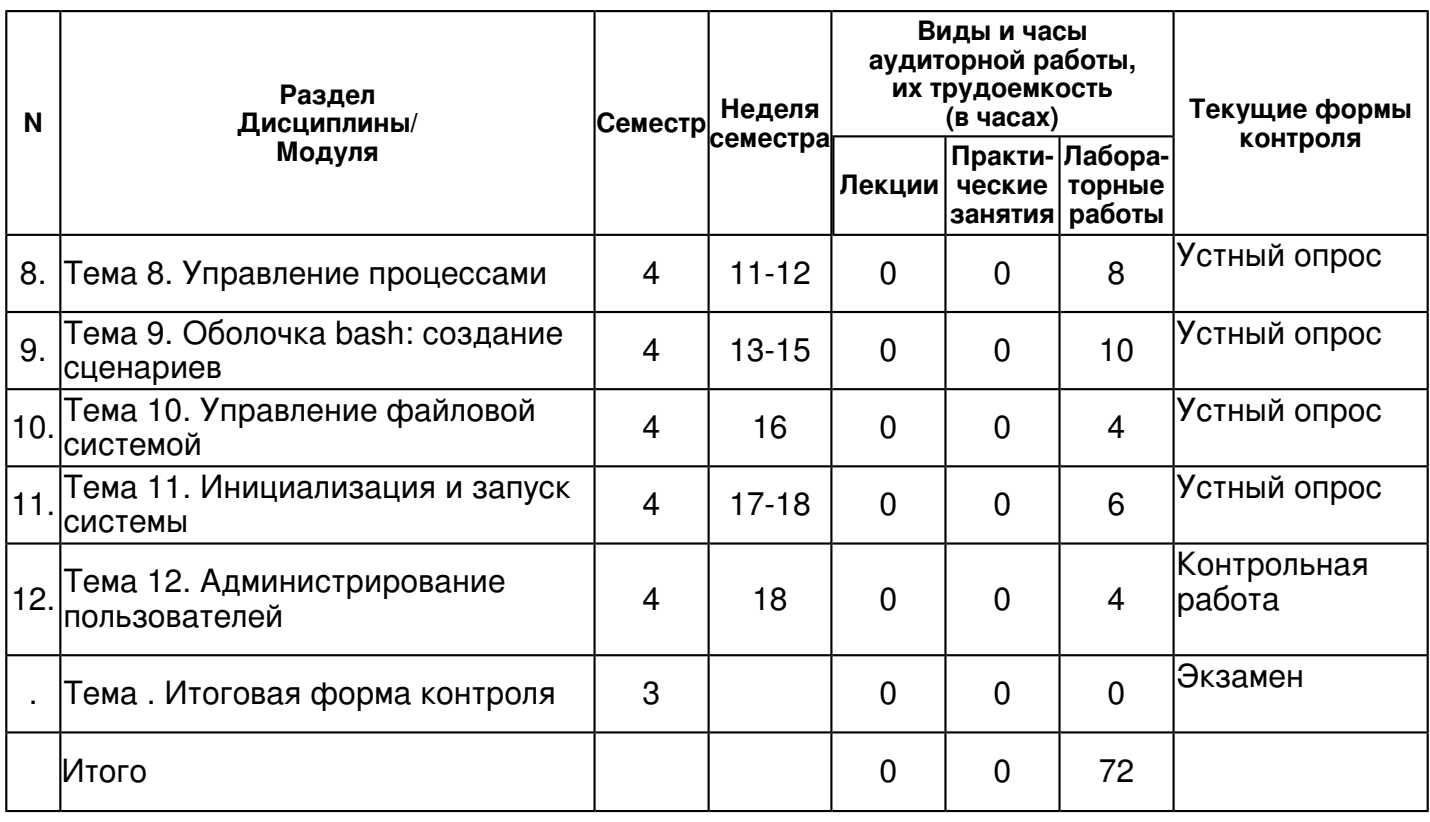

## 4.2 Содержание дисциплины

## Тема 1. Введение

## лабораторная работа (4 часа(ов)):

история, принципы UNIX проект GNU / Фонд FSF GPL? Универсальная Общественная Лицензия GNU ядро Linux требования к инсталляции Знакомство с лабораторной средой **OpenStack** 

## Тема 2. Начальная работа в системе

## лабораторная работа (4 часа(ов)):

a) Запуск команд простые команды команда whatis параметр ?help команда man, info расположение дополнительной документации b) Файловая система иерархическая файловая система в Linux структура каталогов, назначение основных текущий рабочий каталог абсолютный и относительный путь, смена каталога просмотр содержимого каталога копирование/перемещение файлов и каталогов создание/удаление файлов просмотр текстовых файлов с) Стандартный ввод вывод и каналы перенаправление ввода и вывода перезапись или добавление использование каналов для соединения процессов команда tee

# Тема 3. Основы работы

## лабораторная работа (4 часа(ов)):

а) Введение в bash массовая обработка файлов в командной строке клавиша ТАБ история команд расширения: тильда, переменные и строки, математические операции, защита от расширений? обратная косая черта, кавычки математические операции b) Запуск редактора vi режимы работы редактора перемещение курсора режим вставки изменение, удаление, вырезание вставка, отмена изменений поиск текста работа в командном режиме сохранение файла поиск и замена

# Тема 4. Модель безопасности Linux

## лабораторная работа (6 часа(ов)):

а) Пользователи, группы Пользователи root Группы коды пользователей и групп файлы /etc/passwd, /etc/shadow, /etc/group системные пользователи команды отображения сведения о пользователе b) Разрешения безопасность файлов разрешения, типы разрешений Интерпретация разрешений каталоги разрешения? символьная и числовая запись специальные разрешения, для исполняемых файлов, для каталогов изучение разрешений на файлы переключение пользователей, umask

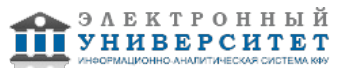

### Тема 5. Дополнительные настройки оболочки bash, команды обработки строк лабораторная работа (6 часа(ов)):

а) настройка оболочки bash переменные, локальные, специально используемые, пример? PS1 алиасы переменные окружения, распространенные TERM, РАТН Сценарии запуска, порядок выполнения /etc/profile. /etc/profile.d. ~/bash\_profile и ~/.bashrc. ~/.bash\_logout b) Обработка строк использование команд: head, tail, wc, sort, unig, cut сравнение файлов командой diff aspell? проверка орфографии

#### Тема 6. Обработка строк с использованием регулярных выражений

### лабораторная работа (8 часа(ов)):

а) регулярные выражения Поиск шаблона с участием регулярных выражений специальные символы, модификаторы Привязки regex примеры регулярных выражений b) набор программ grep, sed, less, slocate выражения в vi, vim awk использование регулярных выражений в grep обработка текста через sed и awk

### Тема 7. Файловая система Linux

### лабораторная работа (8 часа(ов));

а) поиск и обработка файлов slocate, примеры использования find простые примеры использование логических операторов разрешения, числовой критерий, время обращения, запуск команд Примеры выполнения b) подробное описание файловой системы разделы и файловые системы дескрипторы inode каталоги и inode cp, mv, rm и inode символические (?мягкие?) ссылки жесткие ссылки фундаментальные типы файлов проверка свободного пространства архивные файлы создание, просмотр архива, извлечение из архива утилиты сжатия, сжатие файлов, архивов работа с утилитами slocate, find создание мягких/жёстких ссылок определение свободного места на файловой системе

### Тема 8. Управление процессами

## лабораторная работа (8 часа(ов));

а) Описание процесса определение процесса создание процесса, состояние процесса просмотр процессов передача сигналов между процессами завершение процессов приоритет процесса, изменение приоритета интерактивные средства управления процессами запуск процесса, интерактивный/фоновый режим приостановка процесса, просмотр фоновых и приостановленных процессов составные команды планирование отложенного выполнения процесса - at планирование периодически повторяющихся процессов- cron/формат файла Crontab просмотр процессов с командой ps передача сигналов (kill)/перехват сигналов работа c crontab

### Тема 9. Оболочка bash: создание сценариев

## лабораторная работа (10 часа(ов)):

а) Сценарии создание сценариев оболочки ввод/вывод данных состояние завершения структуры управления, условное выполнение оператор if проверки файлов, строк использование if/else оператор выбора сазе повторение, цикл for for и последовательности конструкция цикл while continue, break использование позиционных параметров работа с параметрами содержащими пробелы использование функций сценарии в командной строке, отладка сценариев создание различных сценариев

## Тема 10. Управление файловой системой

## лабораторная работа (4 часа(ов)):

а) Разделы Разбиение жестких дисков на разделы создание файловой системы, атрибуты, журналирование монтирование файловых систем, настройка отключение файловых систем механизм автоматического монтирования разделы подкачки обслуживание ФС добавление диска создание раздела создание файловой системы, добавление пространства подкачки

### Тема 11. Инициализация и запуск системы

лабораторная работа (6 часа(ов));

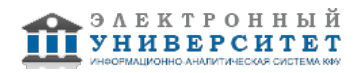

а) Последовательность загрузки инициализация BIOS загрузчик инициализация ядра запуск init уровни выполнения процессы демоны rc.sysinit уровни выполнения System V rc.local виртуальные консоли выключение и перезагрузка управление службами xinetd управление сервисами, service, chkconfig внесение команд в скрипты инициализации определение уровня выполнения

### Тема 12. Администрирование пользователей

#### лабораторная работа (4 часа(ов)):

а) Учетные записи политики пользователей база учетных записей пользователей создание новой учетной записи пользователя изменение/удаление учетных записей истечение срока действия паролей администрирование групп переключение учетных записей владение файлом разрешения на файлы в Linux выполнение программ SUID/SGID бит фиксации, setgid файловые разрешения по умолчанию частные группы пользователей ACL Создание пользователей и групп с заданными характеристиками Использование S бита для создания каталогов совместной работы

### 4.3 Структура и содержание самостоятельной работы дисциплины (модуля)

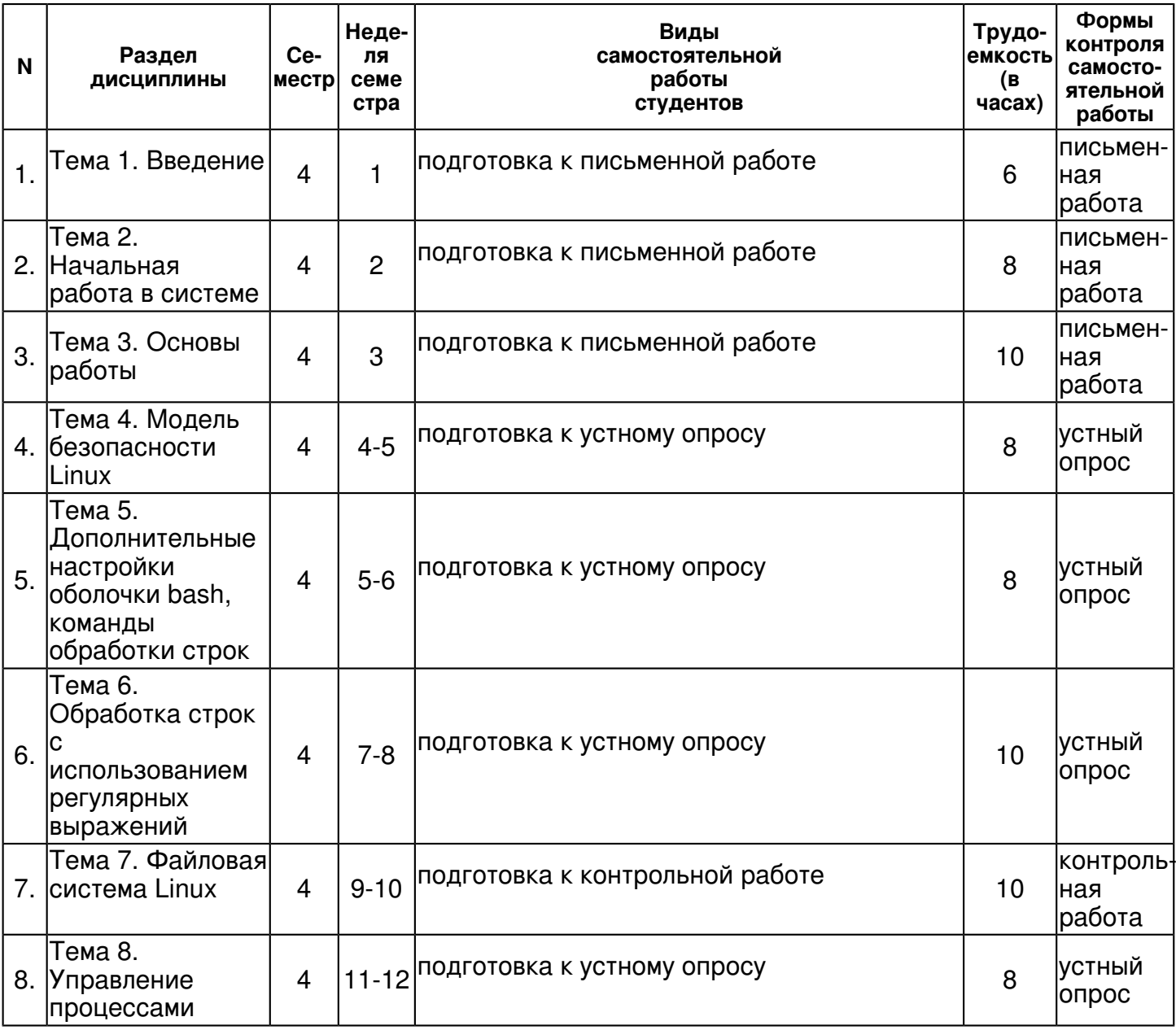

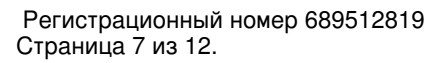

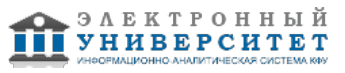

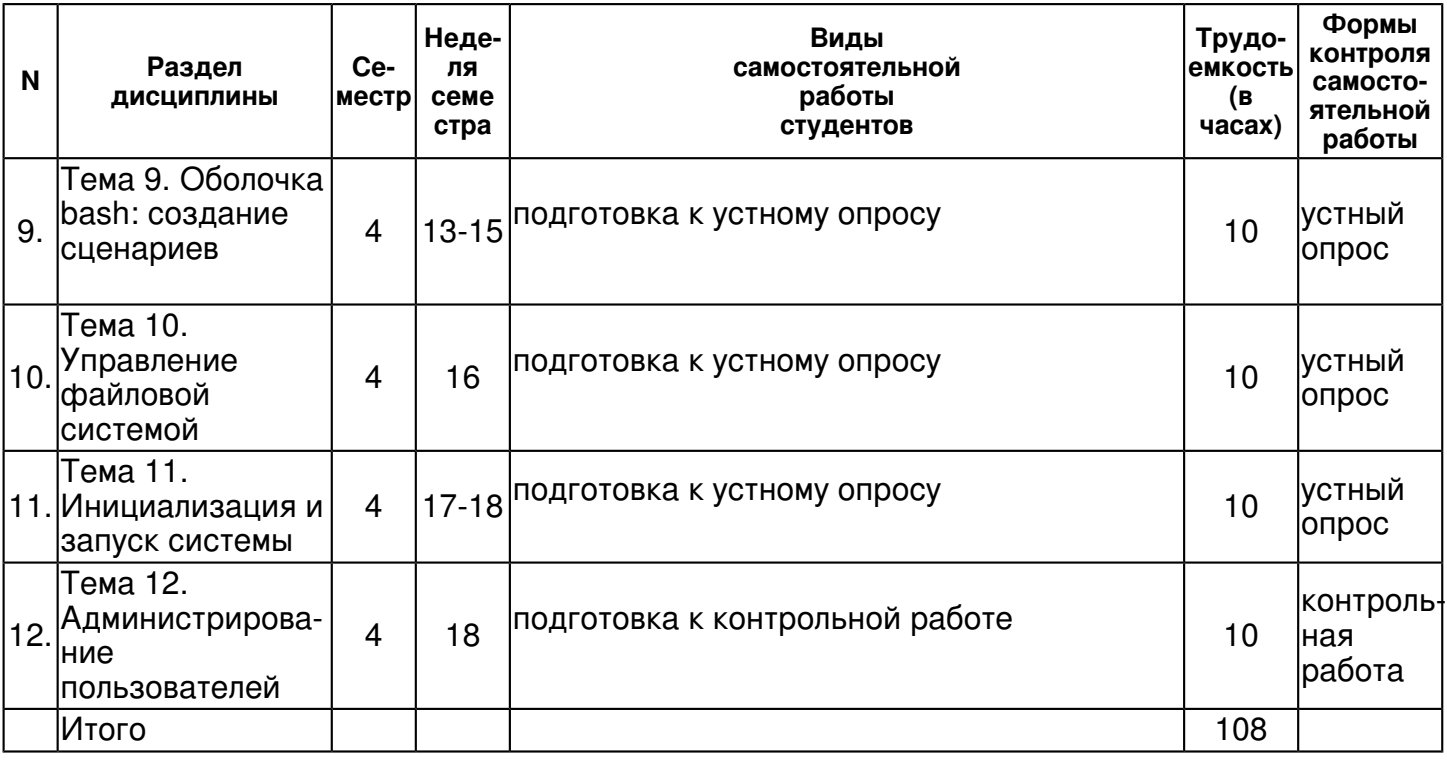

### 5. Образовательные технологии. включая интерактивные формы обучения

Обучение происходит в форме лабораторных занятий, а также самостоятельной работы студентов.

Изучение курса подразумевает не только овладение теоретическим материалом, но и получение практических навыков для более глубокого понимания разделов на основе решения задач и упражнений, иллюстрирующих доказываемые теоретические положения, а также развитие абстрактного мышления и способности самостоятельно доказывать утверждения.

Самостоятельная работа предполагает выполнение домашних работ. Практические задания, выполненные в аудитории, предназначены для указания общих методов решения задач определенного типа. Закрепить навыки можно лишь в результате самостоятельной работы.

Кроме того, самостоятельная работа включает подготовку к экзамену. При подготовке к сдаче экзамена весь объем работы рекомендуется распределять равномерно по дням, отведенным для подготовки.

#### 6. Оценочные средства для текущего контроля успеваемости, промежуточной аттестации по итогам освоения дисциплины и учебно-методическое обеспечение самостоятельной работы студентов

#### Тема 1. Введение

письменная работа, примерные вопросы:

принципы UNIX, что такое проект GNU, какие цели преследует Фонд FSF, что такое GPL

#### Тема 2. Начальная работа в системе

письменная работа, примерные вопросы:

Какие способы получение помощи получения информации по использованию команд вы знаете, с помощью каких команд просматривать текстовые файлы, опишите структуру каталогов в unix

#### Тема 3. Основы работы

письменная работа, примерные вопросы:

Основные навыки работы в редакторе VI, значения расширений, математические операции

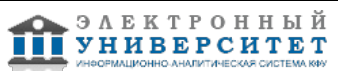

### Тема 4. Модель безопасности Linux

устный опрос, примерные вопросы:

Назначение файлов passwd, group, shadow, различия между первичной и дополнительной группой, символьная и числовая запись прав

#### Тема 5. Дополнительные настройки оболочки bash, команды обработки строк

устный опрос, примерные вопросы:

алиасы, переменные окружения, порядок выполнения сценариев запуска, использование базовых команд для работы с текстовыми файлами

#### Тема 6. Обработка строк с использованием регулярных выражений

устный опрос, примерные вопросы:

регулярные выражения, использование выражений в grep, обработка текста с помощью sed и awk

### Тема 7. Файловая система Linux

контрольная работа, примерные вопросы:

использование slocate, умение задавать критерии поиска для утилиты find, структура файловой системы UNIX, inode, типы файлов

#### Тема 8. Управление процессами

устный опрос, примерные вопросы:

Определение процесса, порождение процесса, состояния процесса, замещение процесса, код возврата, приоритеты, фоновое/интерактивное выполнение процесса

#### Тема 9. Оболочка bash: создание сценариев

устный опрос, примерные вопросы:

сценарии bash: переменные, управляющие конструкции, функции, позиционные параметры, отладка сценариев

#### Тема 10. Управление файловой системой

устный опрос, примерные вопросы:

разделы, файловые системы, операция монтирования файловых систем, файл fstab

#### Тема 11. Инициализация и запуск системы

устный опрос, примерные вопросы:

уровни выполнения, назначение rc.local, утилиты управления работой служб

#### Тема 12. Администрирование пользователей

контрольная работа, примерные вопросы:

создание пользователей, групп, политика устаревания паролей, каталоги общей работы, ACL

#### Итоговая форма контроля

экзамен (в 3 семестре)

Примерные вопросы к итоговой форме контроля

Вопрос �1:

- 1. написать алиас команды с заданными аргументами
- 2. отобрать из файла записи по заданному критерию (grep)
- 3. создать отчёт из заданного файла при помощи awk (awk-script)
- 4. VЧЁТНЫЕ ЗАПИСИ СОЗДАТЬ ПОЛЬЗОВАТЕЛЯ С ЗАДАННЫМ UID
- 5. отобразить все процессы пользователя root (ключи ps)
- 6. используя find найдите все файлы больше ЗК
- 7. найти все жёсткие ссылки на заданный файл
- 8. написать скрипт переименовывающий файлы в каталоге по заданному критерию
- 9. создать первичный раздел на диске

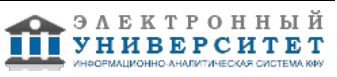

Вопрос �2

1. изменить приглашение в систему, сделать это изменение постоянным

2. используя команду sed замените все вхождения слова icl [число] на GDC [число]

3. создайте группу project с GID =1200 и сделайте её дополнительной для пользователя root

4. используя grep - отберите из файла /var/log/messages все данные за 10 ноября

5. найдите процесс занимающий наибольшее количество оперативной памяти

6. используя find найдите все файлы изменённые в течении последней недели.

7. Напишите скрипт выбирающий из файла passwd все учётные записи, где UID чётное число

8. создайте скрипт выводящий файл задом наперёд, имя файла запрашивается у пользователя 9. в файл /tmp/users каждые две минуты добавляется список активных пользователей системы (crontab)

## 7.1. Основная литература:

Операционные системы. Основы UNIX: Учебное пособие / Вавренюк А.Б., Курышева О.К., Кутепов С.В. - М.:НИЦ ИНФРА-М, 2016. - 184 с. - (Высшее образование: Бакалавриат) ISBN 978-5-16-010893-3 - Режим доступа: http://znanium.com/catalog/product/504874 Операционная система UNIX: Пособие / Робачевский А., Немнюгин С.А., Стесик О.Л., - 2-е изд., перераб. и доп. - СПб:БХВ-Петербург. 2015. - 642 с. ISBN 978-5-9775-1428-6 - Режим доступа: http://znanium.com/catalog/product/939934

# 7.2. Дополнительная литература:

Компьютерные сети: Учебное пособие / А.В. Кузин. - 3-е изд., перераб. и доп. - М.: Форум: НИЦ ИНФРА-М. 2014. - 192 с. ISBN 978-5-91134-476-4 - Режим доступа: http://znanium.com/catalog/product/450375

Операционные системы, среды и оболочки: Учебное пособие / Т.Л. Партыка, И.И. Попов. - 5-е изд., перераб. и доп. - М.: Форум: НИЦ ИНФРА-М, 2013. - 560 с. ISBN 978-5-91134-743-7 -Режим доступа: http://znanium.com/catalog/product/405821

## 7.3. Интернет-ресурсы:

GNU Operating System - http://www.gnu.org/

Sed и awk (учебное пособие) - http://citforum.ru/operating systems/articles/sed awk.shtml Документация предоставляемая компанией RedHat - https://access.redhat.com/documentation/ru/ Документация предоставляемая компанией SuSE - https://www.suse.com/documentation/ Искусство программирования на языке сценариев командной оболочки http://www.opennet.ru/docs/RUS/bash scripting quide/

## 8. Материально-техническое обеспечение дисциплины(модуля)

Освоение дисциплины "Введение в UNIX-системы" предполагает использование следующего материально-технического обеспечения:

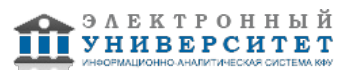

Мультимедийная аудитория, вместимостью более 60 человек. Мультимедийная аудитория состоит из интегрированных инженерных систем с единой системой управления, оснащенная современными средствами воспроизведения и визуализации любой видео и аудио информации, получения и передачи электронных документов. Типовая комплектация мультимедийной аудитории состоит из: мультимедийного проектора, автоматизированного проекционного экрана, акустической системы, а также интерактивной трибуны преподавателя, включающей тач-скрин монитор с диагональю не менее 22 дюймов, персональный компьютер (с техническими характеристиками не ниже Intel Core i3-2100, DDR3 4096Mb, 500Gb), конференц-микрофон, беспроводной микрофон, блок управления оборудованием, интерфейсы подключения: USB,audio, HDMI. Интерактивная трибуна преподавателя является ключевым элементом управления, объединяющим все устройства в единую систему, и служит полноценным рабочим местом преподавателя. Преподаватель имеет возможность легко управлять всей системой, не отходя от трибуны, что позволяет проводить лекции, практические занятия, презентации, вебинары, конференции и другие виды аудиторной нагрузки обучающихся в удобной и доступной для них форме с применением современных интерактивных средств обучения, в том числе с использованием в процессе обучения всех корпоративных ресурсов. Мультимедийная аудитория также оснащена широкополосным доступом в сеть интернет. Компьютерное оборудованием имеет соответствующее лицензионное программное обеспечение.

Компьютерный класс, представляющий собой рабочее место преподавателя и не менее 15 рабочих мест студентов, включающих компьютерный стол, стул, персональный компьютер, лицензионное программное обеспечение. Каждый компьютер имеет широкополосный доступ в сеть Интернет. Все компьютеры подключены к корпоративной компьютерной сети КФУ и находятся в едином домене.

Учебно-методическая литература для данной дисциплины имеется в наличии в электронно-библиотечной системе "ZNANIUM.COM", доступ к которой предоставлен студентам. ЭБС "ZNANIUM.COM" содержит произведения крупнейших российских учёных, руководителей государственных органов, преподавателей ведущих вузов страны, высококвалифицированных специалистов в различных сферах бизнеса. Фонд библиотеки сформирован с учетом всех изменений образовательных стандартов и включает учебники, учебные пособия, УМК, монографии, авторефераты, диссертации, энциклопедии, словари и справочники, законодательно-нормативные документы, специальные периодические издания и издания, выпускаемые издательствами вузов. В настоящее время ЭБС ZNANIUM.COM соответствует всем требованиям федеральных государственных образовательных стандартов высшего профессионального образования (ФГОС ВПО) нового поколения.

Студенты выполняют лабораторные работы в облачной платформе OpenStack, развернутой на территории ВУЗ-а или партнеров. Ресурсов в облачной платформе должно быть достаточно для запуска 3 виртуальных серверов для каждого студента. Облачная платформа предоставляет возможность использования сети Интернет, а так же подключения из любого рабочего места (дома или университетской лаборатории)

Программа составлена в соответствии с требованиями ФГОС ВПО и учебным планом по направлению 09.03.03 "Прикладная информатика" и профилю подготовки не предусмотрено .

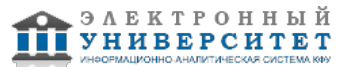

Автор(ы): Максютин С.В. \_\_\_\_\_\_\_\_\_\_\_\_\_\_\_\_\_\_\_\_ Хусаинов Рустем Рафаэльевич \_\_\_\_\_\_\_\_\_\_\_\_\_\_\_\_\_\_\_\_  $\frac{1}{2}$   $\frac{1}{2}$ 

Рецензент(ы):

Хасьянов А.Ф. \_\_\_\_\_\_\_\_\_\_\_\_\_\_\_\_\_\_\_\_\_\_\_\_

"\_\_" \_\_\_\_\_\_\_\_\_\_\_ 201 \_\_\_ г.